#### **Java By Abstraction: Chapter 1**

Introduction to Programming

Some examples and/or figures were borrowed (with permission) from slides prepared by Prof. H. Roumani

## **Programming Style**

- Use comments
	- Communicate a higher-level understanding of code
	- Comments are ignored by Java
	- // single-line comments
	- /\*

Multi-line comments

 $\ast/$ 

• Follow Style Guide (Appendix C)

- Code block
	- Defines program scope (i.e., boundaries)
	- Delimited by { and } aligned <u>vertically</u>
	- Indent all content (including inner blocks)
	- Example:

*{*

*}*

*. . .*

*}*

*{*

- Class definition
	- Defines your program's name
	- Represents outermost scope
	- Class name should <u>always</u> begin with a capital letter
	- public class *ClassName* // class header *{*  $//$  class body *}*

- Main method definition
	- Entry point of your program
	- Indented from class scope
	- public static void main(String[] args) // header *{*  $//$  body

*}*

- Statements
	- Instructions to declare variables, assign values, use classes, and control execution flow
	- Example

System.out.println("Hello");

### **Simple Program**

• Text file called First.java: public class First  $\left\{ \right\}$ public static void main(String[] args) {<br>} System.out.println("Hello");  $\left\{ \right\}$ }<br>}

## **Program Execution**

- Using a text editor, create a text file with the class name and the extension .java (e.g., First.java)
- Compile the program using the javac command (e.g., javac First.java)
- Correct any syntax (runtime) errors (remember to save changes) and recompile
- A successful compilation will generate a class file (e.g., First.class)
- Enter the command java, followed by your program's class name (e.g., java First)

#### **Java Virtual Machine**

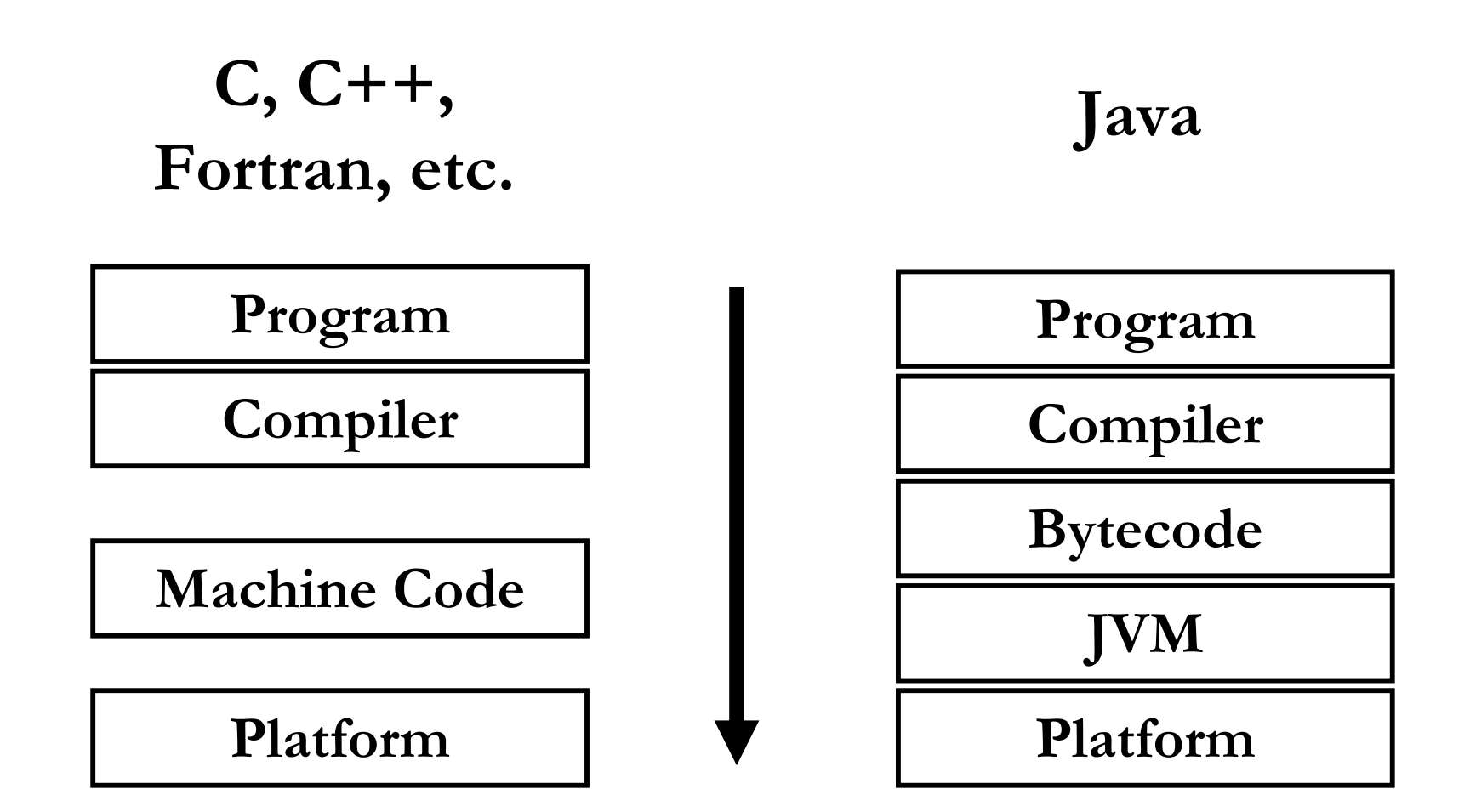

#### **Primitive Data Types**

- Integers
	- int (4 bytes):  $[-2x10^9 \dots 2x10^9]$
	- long (8 bytes):  $[-9x10^{18} \t{.} 9x10^{18}]$
- Reals
	-
	-
- Characters
	- char (2 bytes):
- Unicode characters  $0x0000$  to  $0x$ FFFF

- Boolean
	- boolean: (1byte): true or false
- 
- 
- float (4 bytes):  $[-3.4x10^{38} \dots 3.4x10^{38})$ , 7 sig. digits
- double (8 bytes):  $[-1.7x10^{308} \dots 1.7x10^{308})$ , 15 sig. digits

## **Declaring Variables**

- A variable's value can change during execution
- •Declaration

*primType identifier* = *value*; Where:

> *primType* is int, long, float, double, etc. *identifier* is the name you choose for the variable *value* is the value you want the variable to have

•Example

int currentTemperature  $= 8$ ;

### **Declaring Constants**

- A constant's value does not change during execution
- Declaration

final *primType IDENTIFIER* = *value*; Where:

*primType* is int, long, float, double, etc. *IDENTIFIER* is the name (all caps) you choose *value* is the value you want the constant to have

• Example

final int INCHES\_PER\_FOOT =  $12$ ;

## **Keywords**

- Have special meanings in Java
- Not to be used as identifiers, class names, etc.

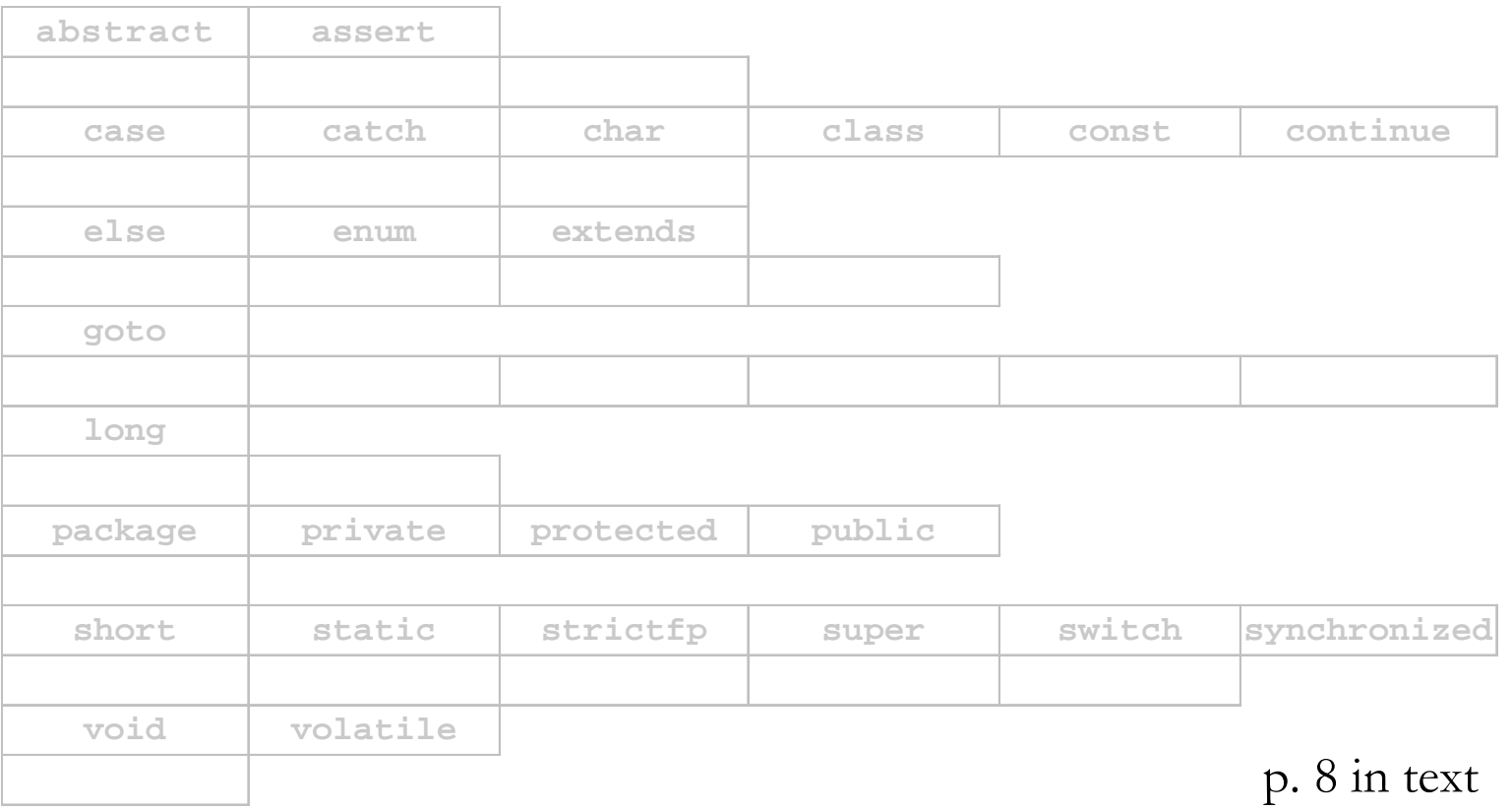

## **Logical Operators**

- AND &&
- $\bullet$  OR  $||$
- Equal  $==$
- Not equal  $\; :=$
- Less than  $\leq$
- Less than or equal <=
- Greater than  $>$
- Greater than or equal  $>=$

#### **Arithmetic Operators**

- $Add +$
- Subtract -
- Multiply  $*$
- Divide /
- Remainder %

#### **Integer Division**

- Satisfies the closure property
- When dividing an integer by another, the result in also an integer
- Ignore any remainder
- Don't confuse integer division with real division
	- Integer:  $2 / 3 = 0, 5 / 3 = 1$
	- Real:  $2.0 / 3.0 = 2.0 / 3 = 2 / 3.0 = 0.66666...$

#### **Operator Precedence**

- Arithmetic operator precedence similar to order of operations learned in high school
	- Brackets
	- Multiplication and division (including remainder)
	- Addition and subtraction
- Left-to-right association
- Full details in Appendix B
- Also see Programming Tip 1.11 on p. 31 in text

$$
5 + (4 - 3) / 5 - 2 * 3 % 4
$$

$$
5 + (4 - 3) / 5 - 2 * 3 % 4
$$
  
= 5 + 1 / 5 - 2 \* 3 % 4

$$
5 + (4 - 3) / 5 - 2 * 3 % 4
$$
\n
$$
= 5 + 1 / 5 - 2 * 3 % 4
$$

$$
5 + (4 - 3) / 5 - 2 * 3 % 4
$$
  
= 5 + 1 / 5 - 2 \* 3 % 4  
= 5 + 0 - 2 \* 3 % 4

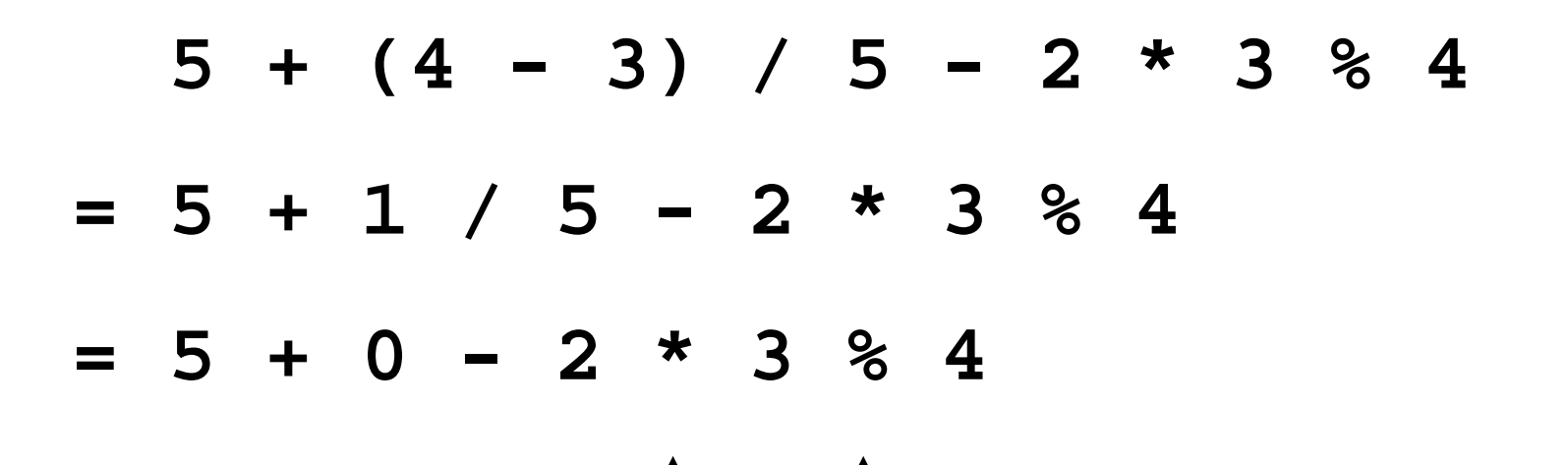

 $\uparrow$   $\uparrow$ 

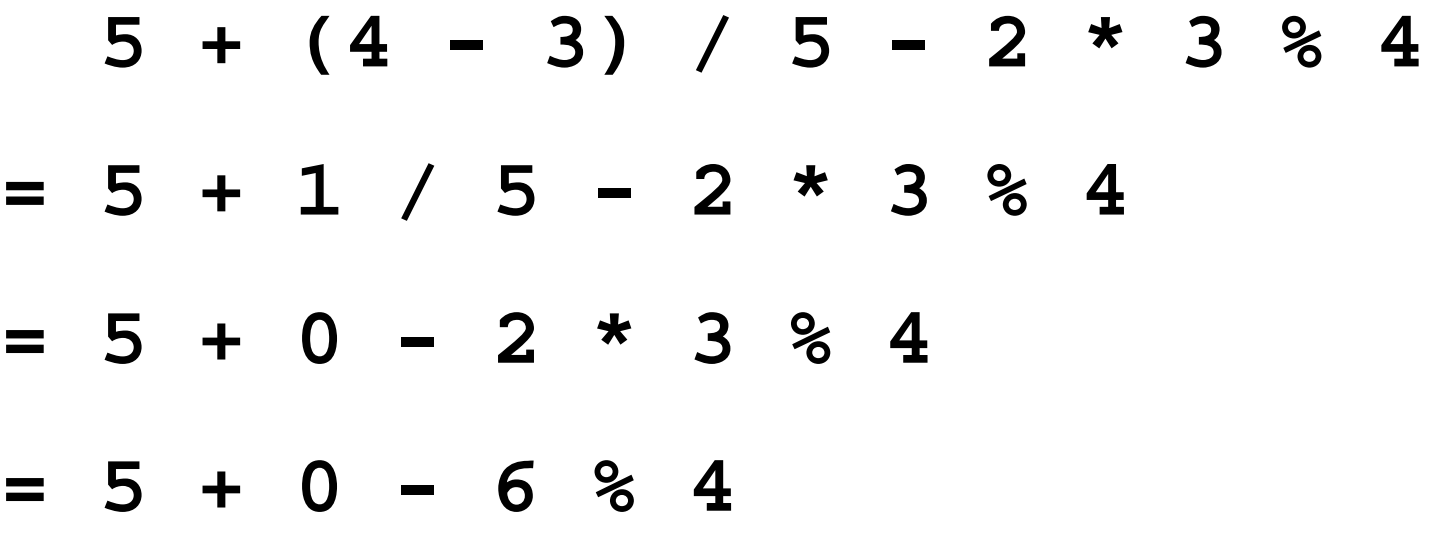

$$
5 + (4 - 3) / 5 - 2 * 3 % 4
$$

$$
= 5 + 1 / 5 - 2 * 3 %4
$$

$$
= 5 + 0 - 2 * 3 %4
$$

$$
= 5 + 0 - 6 %4
$$

$$
\Delta
$$

$$
5 + (4 - 3) / 5 - 2 * 3 % 4
$$

$$
= 5 + 1 / 5 - 2 * 3 %4
$$

$$
= 5 + 0 - 2 * 3 %4
$$

$$
= 5 + 0 - 6 %4
$$

$$
= 5 + 0 - 2
$$

$$
5 + (4 - 3) / 5 - 2 * 3 % 4
$$

$$
= 5 + 1 / 5 - 2 * 3 %4
$$

$$
= 5 + 0 - 2 * 3 %4
$$

$$
= 5 + 0 - 6 % 4
$$

$$
= 5 + 0 - 2
$$

11

$$
5 + (4 - 3) / 5 - 2 * 3 % 4
$$

$$
= 5 + 1 / 5 - 2 * 3 %4
$$

$$
= 5 + 0 - 2 * 3 %4
$$

$$
= 5 + 0 - 6 %4
$$

$$
= 5 + 0 - 2
$$

 $= 5 - 2$ 

$$
5 + (4 - 3) / 5 - 2 * 3 % 4
$$

$$
= 5 + 1 / 5 - 2 * 3 %4
$$

$$
= 5 + 0 - 2 * 3 %4
$$

$$
= 5 + 0 - 6 %4
$$

$$
= 5 + 0 - 2
$$

**= 5 - 2**

**= 3**

#### **Promotion**

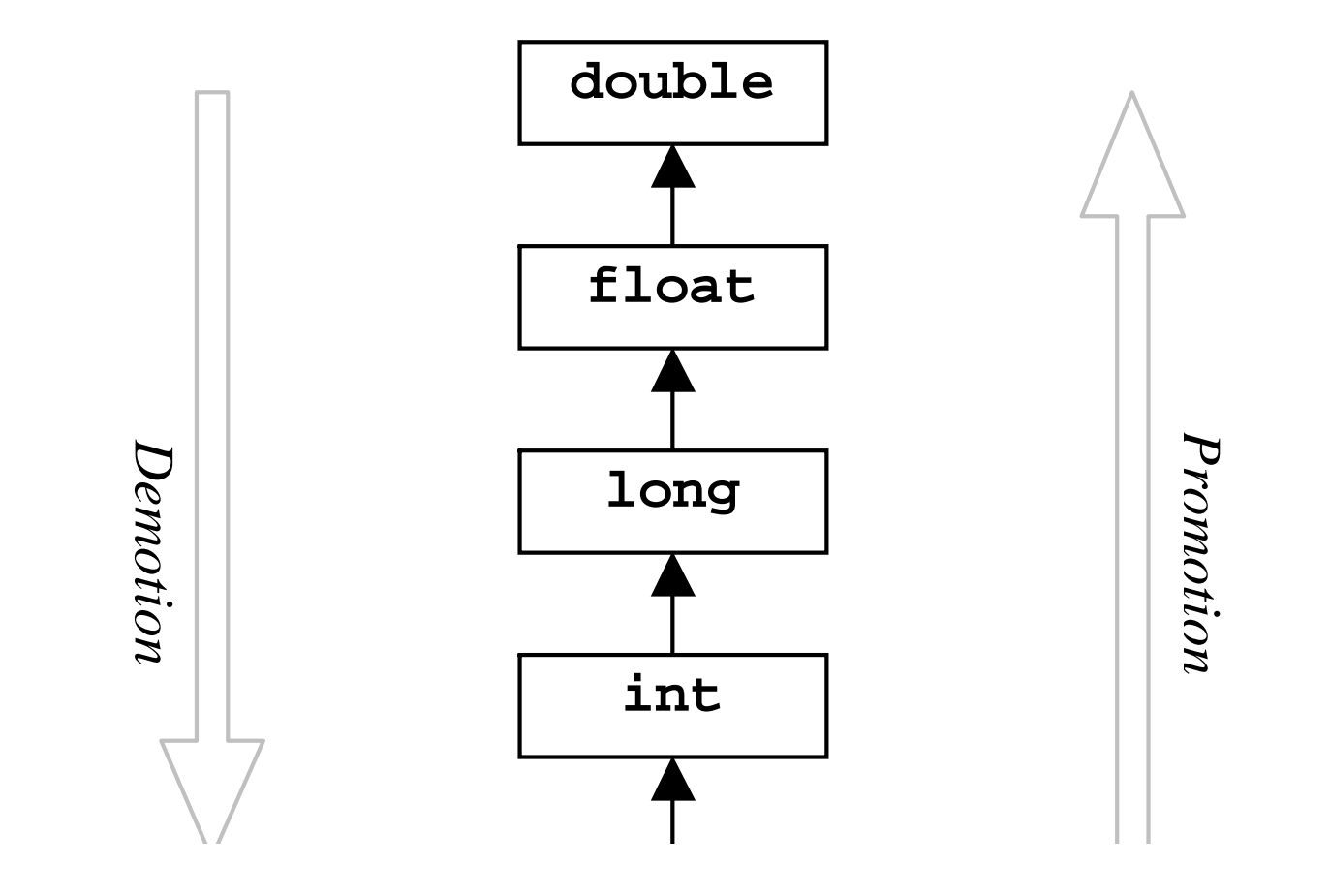

## **Casting**

- Returns compile-time exception double aDbl  $= 5.0$ ; int  $blnt = 2$ ;  $int$  $result = aDb1 * bInt;$
- Demotion accomplished with casting double aDbl  $= 5.0$ ; int  $blnt = 2$ ; int result  $=$  (int) aDbl  $*$  bInt;
- Promotion via casting to force real division  $2 / 3 = 0$ , (double)  $2 / 3 = 2 /$  (double)  $3 = 0.66666...$

#### **Lexical Elements**

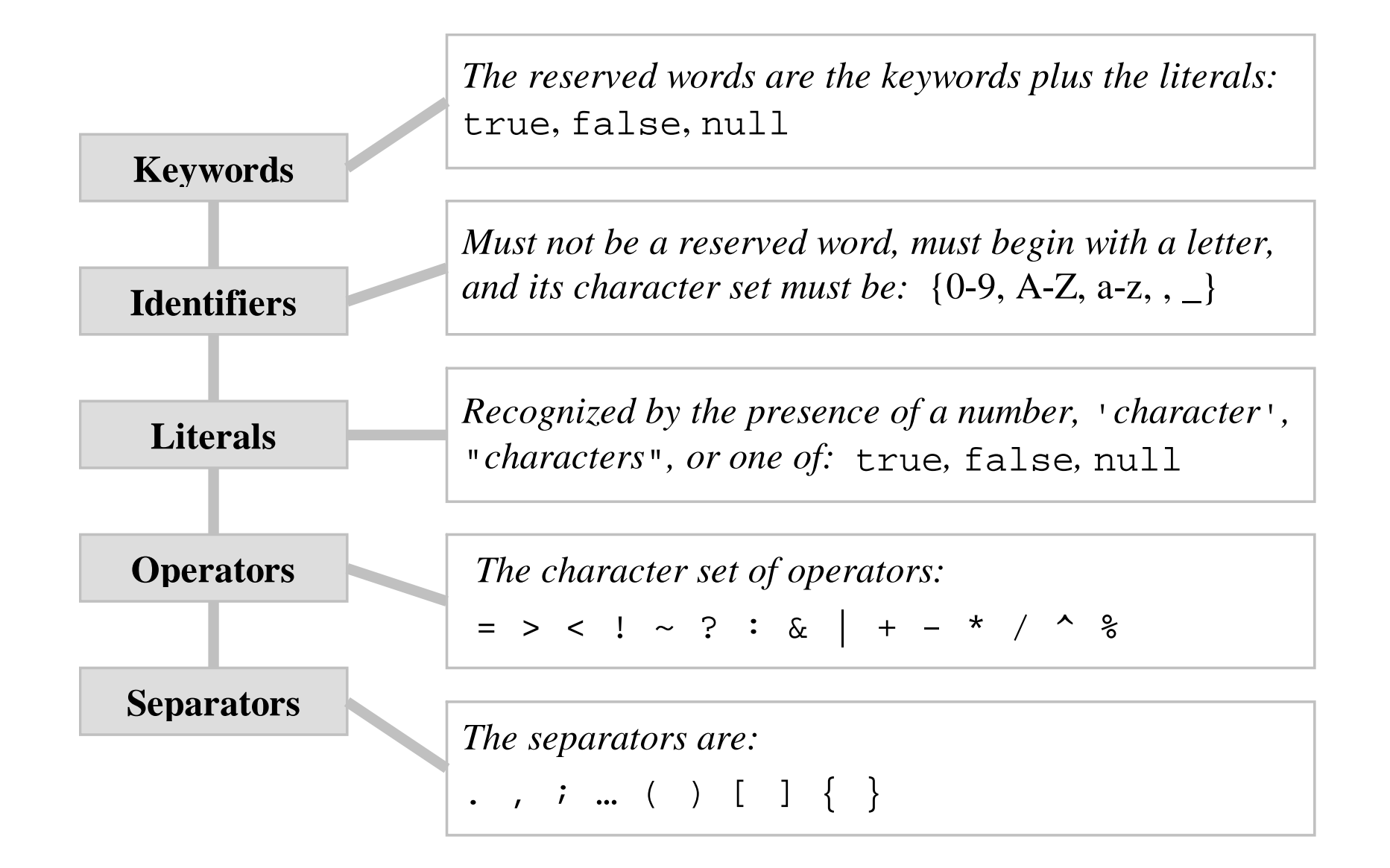